# FUEL ECONOMY SPREADSHEET

# FAQ FILE

You will need Microsoft Excel 2000 or later to run this program (it may run on earlier versions but I am not sure).

#### THE SET UP

The original file you downloaded is not the file you use to record your data (but you keep it and use it to start a new sheet when you finish the first one).

When you first run the program you will see this set up window:

It asks you three questions:

- 1. The Initial Odometer Reading. This is the starting point for your record and is the reading taken when you last filled up your fuel tank. The amount of fuel needed is not required just the reading when it was filled. This is the starting point of your record.
- 2. The Vehicle ID.

This is just to let you know which vehicle the data relates to. If you

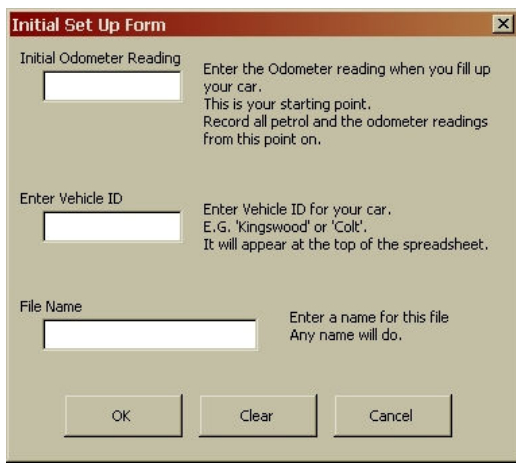

are like me and only have one car then it is not particularly important but it completes the record. You could use the number plate or just the model of the car for this information.

3. A File Name.

This is the name of the file your record is kept under and the one you load from this time on to record your car's fuel usage. A name is suggested based on the information you entered in the Vehicle ID but you can change it to anything you like.

Once this is complete a new file is created; if you do not fill in all three sections then the process will not complete.

If you are not ready to start the file then just press the 'Cancel' button and the program will unload without saving any details.

You will be offered the main entry form (see next page) but if you have no details to enter yet you may press 'Cancel' to leave the file or 'View Sheet' if you want to look at the newly created spreadsheet.

### DATA ENTRY

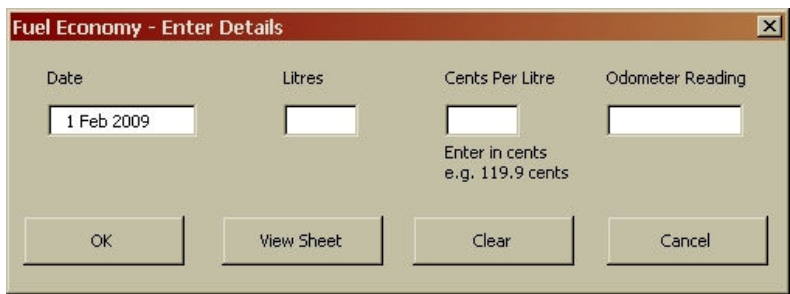

There are four pieces of information needed to be entered each time you use the sheet, three of them are usually on the docket you receive from your service station; the final piece is the reading from your speedometer when you bought the fuel.

1. Date.

Obviously the date of purchase doesn't need to be spot on and the program suggests the current date but you are able to change that.

2. Litres.

Again obviously the amount of fuel you purchased.

3. Cents per litre.

Needed to work out the costs and entered as a number in cents, for example 105.9 rather than \$1.059

4. Odometer

Finally the Odometer reading when you filled up, just write it on the fuel docket when you buy the fuel.

Click on 'OK' when you are ready for the information to be entered into the spreadsheet.

Now the caveats... For accuracy every fuel purchase must be entered.

The fuel consumption figure will only be accurate when you fill the tank, if you don't fill up every time you buy fuel it doesn't matter because it will all even out next time you do fill up. However unless you fill up then the readings for a particular fill will fluctuate widely however the 'Average' readings at the top of the page will be accurate when you fill the tank and will be more so over time.

#### OTHER FEATURES

Data can be entered directly into the spreadsheet. You can enter today's date by selecting the date cell and pressing 'Ctrl-d', of course you can enter any date manually.

The 'View Sheet' button allows you to view the sheet without entering any data on the form but you can still enter data manually.

Pressing 'Cancel' will exit the spreadsheet without recording any data or changing any existing data.

### THE SHEET

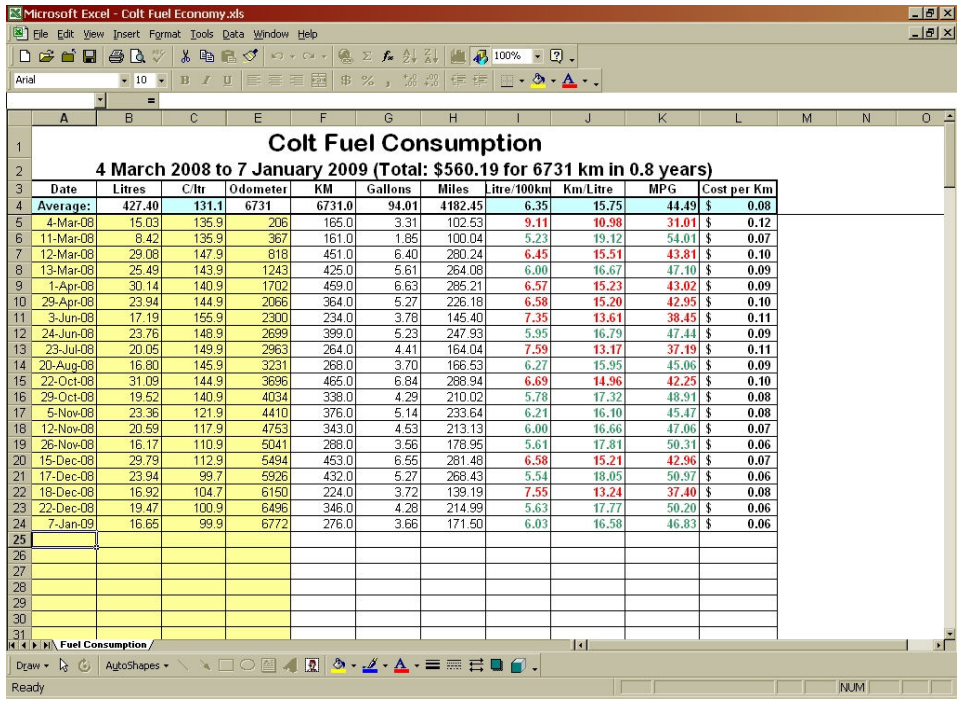

This is a sample of the type of information you will end up with. In the light blue boxes at the top are the average values calculated from the whole life of the sheet. Naturally the longer you use it the more accurate they become.

The yellow section is where data is added while the results on the right indicate whether a reading is above or below the average by being coloured either red or green.

This spreadsheet was originally devised when I thought I had a problem in a previous vehicle and the results clearly showed a change in the fuel consumption caused by a blocked air filter. It is a pretty simple spreadsheet but I hope you find it useful in these days of high energy costs.

NB: This sheet uses proper imperial gallons not those tiny American things.

Bruce Lloyd bcl1947@hotmail.com